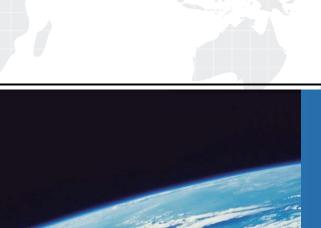

## ITTEST

**QUESTION & ANSWER** 

Guías de estudio precisos, Alta tasa de paso!

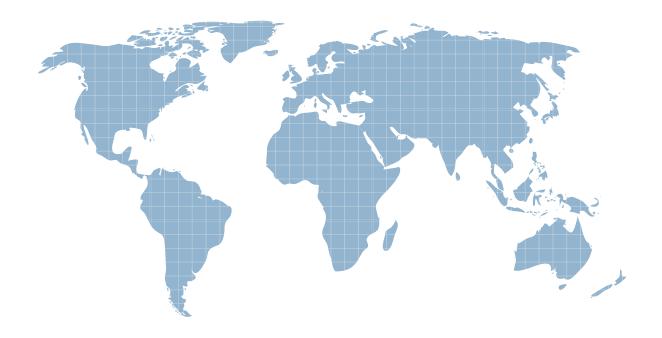

Ittest ofrece información actualizada de forma gratuita en un año!

**Exam** : MA0-150

Title : McAfee Certified

Assessment Specialist -

Network

Version: Demo

1.An attacker has compromised a Linux/Unix host and discovers a suspicious file called "password" that has no file extension.

What command can be used to determine the filetype?

- A. filetype
- B. file
- C. filer
- D. fileext

Answer: B

2.Below is a packet capture from Wireshark showing 2 equivalent MAC address in the Source field. Box 1 shows "Asustek..." while Box 2 shows "00:1a:92..".?

- -Wireshark can determine these are equivalent because MAC addresses can be mapped to
- A. Operating systems (and variants)
- B. Computer names
- C. RFCs
- D. Vendors

Answer: D

- 3. What is the correct syntax to query under which service a user account is running?
- A. sc.exe \\192.168.1.1 qc <service>
- B. sc.exe \\192.168.1.1 <service>
- C. net start \\192.168.1.1 qc
- D. net start W192.168.1.1

Answer: A

- 4. What file indicates and controls where system logs are stored?
- A. pam.conf
- B. smb.conf
- C. authlog.conf
- D. syslog.conf

Answer: D

5.The command "grep password \*" searches for

- A. The word "password" in all files in the current directory.
- B. The character "\*" in the file "password".
- C. The word "password" in all files in the current directory and all subdirectories.
- D. All passwords in the file named "\*".

Answer: A

6. The following output is generated from cat /etc/shadow:

root:\$6\$GkfJ0/H/ \$IDtJEzDO1vh7VyDG5rnnLLMXwZl.cikulTg4wtXjq98Vlcf/PA2D1QsT7 VHSsu46B/od4IJlqENMtc8dSpBEa1:14592:0:99999:7::: daemon:x:14592:0:99999:7::: bin:x:14592:0:99999:7:::

What hashing algorithm is used to protect the root password?

- A. Crypt (DES)
- B. MD5
- C. Blowfish
- D. SHA

Answer: D

7.In computer security, a small piece of code that acts as a payload in which an attacker can control a remote machine is called

- A. A buffer overflow.
- B. A NOP sled.
- C. Shell code.
- D. Stack overflow.

Answer: C

- 8.A person connects to a web application via a mobile device. What request header name can this application use determine which device the person is using?
- A. Referer
- B. User agent
- C. Connection
- D. Host

Answer: B

- 9. What is the proper syntax for enumerating non-hidden shares on a host?
- A. net view /domain
- B. net view /domain:{domain}
- C. net view \\{target}
- D. net use \\{target}\ipc\$ "" /u:""

Answer: C

10. What is the term used for a technique that runs code within the address space of another process by forcing it to bad a library?

- A. Address space layout randomization
- B. Overwriting HP
- C. DLL injection
- D. SQL injection

Answer: C

- 11. What Microsoft utility encrypts the hashed passwords in a SAM database using 128-bit encryption?
- A. ASLR
- B. DEP
- C. Syskey
- D. Kerberos

Answer: C

- 12.An attacker has just compromised a Linux host. What command can be used to determine the distribution of Linux?
- A. cat /etc/crontab
- B. cat /etc/passwd
- C. cat/etc/issue
- D. cat /etc/shadow

Answer: C

- 13. What is NOT a possible cross-site request forgery attack vector?
- A. Captchas
- B. Cross-site scripting
- C. Email
- D. Chat

Answer: A

- 14. The Xscan tool is a
- A. X Windows Brute Forcer
- B. Keylogger for X Windows
- C. Keylogger for Mac OS X D. Multi OS port scanner

Answer: B

- 15. Under UNIX, Pluggable Authentication Modules (PAN) can be used to
- A. Implement strong password management.
- B. Crack password hashes from /etc/shadow.
- C. Crack password hashes from /etc/passwd.
- D. Create a certificate authority (CA).

Answer: A

- 16. What is the quickest protocol to brute force when attacking Windows?
- A. SFTP
- B. HTTPS

- C. SMB
- D. SSH

Answer: C

- 17. The datapipe and fpipe tools can be used for
- A. Port scanning.
- B. Port redirection.
- C. Passing the hash.
- D. Directory traversal.

Answer: B

- 18. What is the basis for Cisco Type 7 passwords?
- A. Asymmetric key cryptography
- B. Symmetric key cryptography
- C. One-way hashing
- D. Encoding

Answer: D

19. What is the magic number for a Linux binary?

- A. MZ
- B. JFIF
- C. EXIF
- D. ELF

Answer: D

- 20. Horizontal privilege escalation is a vulnerability of authorization where users act at a privilege level
- A. Above one they are entitled to act.
- B. Below one they are entitled to act.
- C. That they are entitled to but only as a different user.
- D. That transfers across another application.

Answer: C